# Index

102-105

#### Activity statement, 181-182, 290 Activity tab, 124 Account Summary report, 263 bad debts, processing, 318-319 Admin access, 212 **Account Transactions** Balance (Xero), 93-94 Adviser access, 98, 338-339 report, 264 Balance Sheet, 261, 322, 342, advisers, 18 Account Watchlist, 94–95 346, 348, 358, 408 advisory team, 445 accountants, 17-18, 19-21, 346 balances, 93-94, 388-392 Aged Payables Detail report, 262 Accounting Apps newsletter, 392 bank accounts Aged Payables report, 262, accounting programs, importing about, 444 290-291, 322, 348, 421 data from, 65-75 account for, 40 Aged Payables Summary accounts activating live bank feeds for, report, 262 adding to Account 103-104 Aged Receivables Detail Watchlist, 95 bank rules, 107-112 report, 262 adding to Chart of Accounts, business, 224 Aged Receivables report, 262, 46-48 importing transactions into 288-290, 321, 348 archiving from Chart of Xero, 84-85 Aged Receivables Summary Accounts, 49 managing bank feeds, 106 report, 262 confirming completion of, managing bank rules, 111–112 Analytics Plus tool, 16, 352-354 280-281 organising on dashboard, 105 application programming for credit cards, 57 interfaces (APIs), 425 reconciling, 281-282 deleting from Chart of approval, submitting expense refreshing bank feeds, 451 Accounts, 48-49 claims for, 216-217 removing transactions, 254 for fixed assets, 394–395 Approver access, 212 resolving differences between inventory, 381–382 apps, choosing, 425-426 Xero balances and, 247–249 for online payment options, Archived reports, 276 setting up, 55-56 57-58 asset counts, 40 setting up bank feeds, 443 petty cash, 50 asset pooling, 403 setting up bank rules, 108–111 preparing for tax accountant, 319-324 assets. See fixed assets transferring between foreign and base currency, 417–418 types of, 39-42 Assurance dashboard, 286 undoing transactions, 254 Accounts Payable Days Australia version, 14, 264, 292-296 ratio, 351 unreconciling transactions, 253 Accounts Receivable Days Australian Tax Office (ATO), 292 viewing bank statements, 240 ratio, 351 Avalara, 306 Bank Accounts tab (Assurance accrual accounting, 138, 185 Average Creditor Days, 345 dashboard), 286 **Accumulated Depreciation** Bank Reconciliation Summary Average Debtor Days, 344-345 account, 394-395 report, 263, 281, 321 Average Payment Period activating live bank feeds, Bank Revaluations account, 417 ratio, 351

Bank Summary report, 263

Batch Payments feature, Business Snapshot report, contact groups, invoicing, 172-174, 198-201, 352-353 164–165 443-444 businesses selling, 330 Contact Transactions report, 263 Billable Expenses - Outstanding contacts report, 263 about, 117 C bills archiving outdated, 132 Calxa, 349 about, 187 connecting to Workspace of Canada, reporting in, 296-298 approving, 191–193 Office 365, 126–128 cancelling, 191-193 Canada Revenue Agency connecting with via social (CRA), 296 creating, 187-191 media, 178 Cancel button, 148, 193 creating purchase orders, finding, 128-129 193-196 Capital Gain on Disposal grouping, 130 account, 395 deleting, 192-193 importing into Xero, 78–79 cash accounting, 138, 170-171, entering, 54-55 managing, 129 185, 341 printing, 202 merging, 130-131 Cash Basis option, 266 repeating, 202-204, 445 mobile devices and, 133-134 Cash Coding feature, 236–240 scheduling payments, 204-205 setting up customers, 118-126 cash flow, positive, 340 for solutions, 432 setting up employees, 132 cash refunds, processing credit voiding, 192-193 setting up suppliers, 126 notes as, 167 Bills You Need to Pay Smart Lists, 134-135 Cash Summary report, 261, 347 dashboard, 96 unpicking accidently Cash Validation report, 264 Blank Report, 261 merged, 131 Chargebee app, 429 bookkeepers, 18 Contacts area, 179 Chart of Accounts, 42–50, 76–78 bookkeeping, 38-45 Contacts tab (Assurance Cheat Sheet (website), 5 Branding Theme, customising, dashboard), 286 checks, 198, 205-206 155-161 contra, 395 Claim Expenses tool, 15 browser requirements, 26-28 conversion balances, 50-52, clearing accounts, checking off Budget Manager feature/report, 359-361 transactions in, 283-284 261, 361-362 cookies, 27 cloud, 11-13, 425-428, 442 Budget Summary report, 261 cost limit, 400 cloud integrators, 18 Budget Variance report, 261, costs, implementation, 426-427 361-362 Columns icon, 271–272 Create option, 229, 234-235 budgets, 310-313 Columns option, 266 credit cards, 57, 104-105, bulk coding, 238-240 comma-separated values 281-282 (CSV), 70 bulk reconciliation and credit notes, 54–55, 165–167, statement line editing (cash company history pages, 15 208–209, 448 coding), 97 comparative balances, 53-54 Creditors Turnover ratio, 351 **Business Activity Statements** connector solutions, 430 CSV Converter, 106 (BAS), 294-295 Constant Contact, 135 CSV files, converting into Excel, business cycle, 337 Construction Industry 70-73 business information, reviewing, Scheme, 37 currencies. See multi-currency 287-291 Consumer Tax Reconciliation transactions Business Performance report, report, 284-287 Current Assets account, 40 261, 348–351

Current Assets to Liabilities, 345 Data option, 266 F Current Liabilities account, 41 Date Range option, 266 EC Sales List report, 309 Current Liabilities to Inventory Date Search option, 266 e-commerce solutions, 432 ratio, 351 debit notes, 448 Edit button, 126 Current Liabilities to Net Worth Debt Ratio, 350 e-invoicing, 168–169, 195 ratio, 350 Debt Service Coverage Email tab, 125 Current Ratio, 350 Ratio, 351 email templates, 174–178 custom integration, 437 Debt to Equity Ratio, 350 employees, setting up, 132 Customer Invoice Report, 263 Debtor Daddy app, 429 end-of-year reports, customer relationship debtor tracking solutions, 431 publishing, 329 management (CRM) system, Decimals option, 266 134-135, 431 equity accounts, 41 deposit invoices, raising, 373 customers, 118-126, 149-153, errors, fixing, 246-254 deposit slips, printing, 173 173-174 Excel, 70-73, 276 depreciation, 401-402 **Customers Owing the Most** Excel Import Wizard, 70-73 list, 141 Depreciation account, 42 exchange rates, 413, 415 Customers Owing the Most pie Depreciation Expense Executive Summary report chart, 141 account, 395 about, 261, 341 customs bill, 419 Depreciation Schedule report, Balance Sheet, 342 261, 407 cash. 341 detail reports, 346 ח **Detailed Account Transactions** customising, 347 dashboards report, 265 income, 342-344 about, 16-17, 92-93, 179 Detailed Time report, 377 performance, 344 organising bank accounts diminishing value position, 344-345 on, 105 depreciation, 397 profitability, 341-342 Purchases, 184-187 direct costs, 43-44 Expense by Contact report, 263 Sales, 138-141 Direct Costs account, 41 Expense Settings, 212–213 Xero balance vs. bank balance, direct feeds, 105 expenses 93-94 direct payments, 243 about, 44-45, 96, 209-210 data Discuss option, 229, 235-236 adding, 213-214 collecting, 28-29 Disposal Schedule report, adding new mileage exporting, 442-443 262, 407 claims, 219 importing from accounting DivPay, 105 authorising, 217-218 programs, 65-75 document solutions, 434 Expense Settings, 212–213 importing from DOCX template, 160-161 mobile, 215-216 non-accounting downloading templates, 68-70 programs, 64-65 paying, 218 draft assets, deleting, 403-404 importing into Xero, 75-88 reviewing, 217-218 Draft reports, 274–275 organising, 442–443 submitting for approval, due dates, 146 216-217 ownership of, 450-451 Duplicate feature, 27 preparing for import, 73-75 Xero Expenses, 210-211 **Duplicate Statement Lines** solutions for, 428 Expenses account, 41–42

report, 265, 320

Data Dear, 114

**Expenses Claim Detail** choosing recording dates for, 395 report, 263 expenses solutions, 432 creating accounts, 394–395 exporting deleting draft assets, 403-404 data, 442-443 depreciation, 401-402 general ledger transactions, 325-326 editing, 401 reports, 276-277 entering into register, 394-401 importing into Xero, 87 F purchasing, 398-400 Н Fathom app, 317 recording, 398-400 file directories, 68 removing from register, File Storage feature, 403-406 112-114, 125 reports, 406-408 files, attaching to reports, 387 selling, 403-406 Files area, 113–114 setting up default journal accounts for disposing Filtering option, 266 of, 404 Financial Performance Reports, 261 setting up types of, 396-398 tax reporting, 403 financial service solutions, 436 Financial Settings, 36–37 Fixed Assets account, 40 Fixed Assets to Net Worth Financial Statement Reports, 261-262 Ratio, 350 financial year Float app, 317 icons, 186 about, 315-316 Float Cash Flow Forecasting, 349 footnotes, 273-274 helping with tax accountant importing tasks, 324-329 Foreign Currency Gains and preparing accounts for tax Losses report, 414-415, 420-421 accountant, 319-324 preparing for end of, 316–319 Form 1099, 304-305 processing bad debt, 318-319 forward contract, 419 reconciling tax payments for the year, 318 G special considerations, 329-330 Gain on Disposal account, 395 Find & Reconcile feature, General Ledger Exceptions 249-253 report, 287, 320-321 Fixed Asset account, 394 General Ledger report, 264, 322-323 **Fixed Asset Reconciliation** report, 262, 407 general ledger transactions, exporting, 325-326 fixed assets Google Docs, exporting reports about, 394-395

to, 277

Google Workspace, connecting contacts to, 126–128 Grappster, 349 gross profit, negative, 343 Gross Profit Margin, 344 Gross Profit % ratio, 350 Grouping option, 267 GST F5 Return, 301 GST Return, 298–300

help, expert, 447–448
hierarchy for matching, 225
historical data, accessing, 89
History & Notes area, 179, 182
HM Revenue and Customs
(HMRC), 306
homepage. *See* dashboards
horizontal apps, 429
Hubdoc app, 209

implementation costs, 426–427 data into Xero, 75-88 statements manually, 107 income, 43-44, 342-344 Income by Contact report, 263 Income Statement, 262, 322, 358-359 Individual Contact dashboard, 125 Inland Revenue, 298 Inland Revenue Authority of Singapore (IRAS), 301 Instalment Activity Statements (IAS), 292-294 Internal Revenue Service (IRS), 303 Inventory account, 40

asset pooling, 403

inventory items allocating credit notes for K specific, 165-166 about, 379-380 key performance indicators approving, 147-148 accessing online app (KPIs), 334, 336-337 solutions, 392 cancelling, 148 adjusting balances, to contact groups, 164-165 388-392 creating, 142-144 adjusting tracked quantities, creating via mobile devices, layouts, for reports, 267–272 390-391 152-153 lesson plans, 24 adjusting tracked values, deleting, 148 Liabilities account, 41 391-392 designing, 154-161 live bank feeds, 102-105 adjusting untracked values, e-invoices, 168-169, 195 Locate, 432 389-390 emailing, 149-150 creating, 382-384 lock dates, 314, 329-330 entering, 54-55 longevity, of solutions, defining accounts, 381-382 in foreign currency, 413-418 427-428 deleting, 386-388 merging, 162 Loss on Disposal account, 395 editing, 386-388 online, 150-151 exporting, 385 printing, 149 М importing, 385 processing credit notes when importing into Xero, Making Tax Digital (MTD), 306 no, 166-167 79-81 management accountants, 18 project, 375 importing opening Management Rate Return % raising deposit, 373 balances, 385 ratio, 351 receipting against, 169-170 managing, 385-388 Management Report, 262, recording batch deposits periodic inventory, 380 338-340, 346-348 against, 172 periodic stocktakes, 388-389 manual journals, 86, 326-329 repeating, 162-164, 445 perpetual inventory, 380 mapping tax rates, 75 saving, 147 reports, 385-386 Match option, 229-233 sending to customers, 149-153 reviewing, 386 metrics, identifying key, sending via mobile devices, searching for, 386 334-337 152-153 setting up, 382-385 Microsoft Excel, 70-73, 276 setting up reminders for, solutions for, 432-433 Microsoft Office 365, connecting 180-181 contacts to, 126-128 Inventory Items Details report, voiding, 148 265, 385 Microsoft Outlook, syncing Invoices & Bills tab (Assurance contacts with, 126 Inventory Items List report, 386 dashboard), 286 mileage claims, 219 Inventory Items report, 264 Invoices Owed to You MinuteDock app, 288, 429 Inventory Items Summary dashboard, 95 mistakes, avoiding, 447-451 report, 265, 386 IRAS Audit File (IAF), 302 mobile devices, 133-134, Inventory Turnover Ratio, 351 152-153, 375-377 Invoice Only access, 97 mobile expense claims, Invoice Reminders feature, 179 215-216 Javascript, 27 invoices money, transferring, 232–233 job tracking solutions, 433-434 about, 141-142, 153-154, Money Coming In bar chart, 141 287-288 Journal Report, 264

monitoring about, 333-334 Analytics Plus tools, 352-354 Budget Manager, 361–362 **Business Performance** dashboard, 348-351 Business Snapshot report, 352-353 creating useful information, 338-351 customising Management Report, 346-348 evaluating performance, 345 evaluating your position, 346 Executive Summary report, 341-345 identifying key metrics, 334-337 management reports, 338-340 negative gross profit, 343 positive cash flow, 340 reviewing business strategies, 337 rewarding success, 336–337 setting KPIs, 336–337 setting targets and strategies, 335 Short Term Cash Flow projection dashboard, 353-354 Tracking options, 354-361 unpicking details, 346 Xero Projects, 362–377 More option, 267 Movements in Equity/Statement of Owners' Equity report, 262 Moxy Cloud Reporting, 349 multi-currency transactions about, 409 conversion balances and, 420 multi-currency bank accounts, 420

processing transactions, 412–419 setting up, 410–412 viewing reports in foreign currency, 420–421

# N

Net Operating Profit Rate Return ratio, 350 Net Profit Margin ratio, 344, 350 Net Profit on Net Sales % ratio, 350 networking, technology and apps for, 442 New invoice style, 146–147 New Zealand version, 15, 264, 298-300 non-accounting programs, importing data from, 64–65 Non-Current Assets account, 40 Non-Current Liabilities account, 41 Notes tab, 124 not-for-profit, 451

# 0

Office 365, connecting contacts to, 126-128 online app solutions, accessing, 392 online cloud integration specialists, 428–429 online invoices, 150-151 online payment option accounts, 57–58, 281–282 online storage features, 446 opening balances, 93, 385 Options button, 125 Organisation Settings, 34-36 Other Income account, 41 Outlook, syncing contacts with, 126

outstanding debtors, 179, 180–182 Outstanding statement, 182 Overheads account, 42 overpayments, 244, 245

paper-based records,

converting, 64

#### P

Paste and Go feature, 27 Payable Invoice Detail report, 262-263 Payable Invoice Summary report, 262-263 payables about, 183 adding expense claims, 213-214 adding mileage claims, 219 approving bills, 191-193 authorising claims, 217–218 cancelling bills, 191–193 check payments, 198 creating bills, 187–191 creating purchase orders, 193-196 entering expense claims, 209-219 Expense Settings, 212–213 Hubdoc, 209 icons, 186 making mobile expense claims, 215-216 making payments, 196-201 managing credit notes, 208-209 managing supplier bills, 187-196 paying claims, 218 printing bills, 202 Purchases dashboard, 184-187

receiving e-invoices, 195 people, as an expense, 44 R recording batch payments, performance, 344, 345 ratios, 349-351 198-201 periodic inventory, 380 Read Only access, 97 recording individual payments, periodic stocktakes, 388-389 196-198 realised currency, 414 perpetual inventory, 380 receipts, 169–170 records and, 185 petty cash account, 50 Receivable Invoice Detail report, removing allocated place, as an expense, 44 262-263 payments, 201 Planday, 435 repeating bills, 202-204 Receivable Invoice Summary point of sale (POS) report, 262-263 reviewing claims, 217-218 solutions, 435 Receive Money option, 242-246 scheduling payments, 204–205 Pool Detail and Summary reconcile and edit statement sending remittance advice, 207 report, 408 lines (non-cash coding), 97 stylising checks, 205-206 position, 344-346 Reconciliation Reports, 94, submitting claims for approval, 263-264 premium package, 14 216-217 prepayments, 40, 244, 245 reconciling Xero Expenses, 210-211 profit, 273 about, 221-222, 254-255 payment services, adding to Profit and Loss Statement, 262, accepting transactions, invoices, 155 322, 345, 358-359, 408, 416 225-228 payments adjusting transactions, profitability, in Executive batch, 198-201 229-236 Summary report, 341–342 made by check, 198 Project Details report, 363, autosuggestions and, 449 making, 196-201 366-367, 377 bank accounts, 281-282 managing credit notes, Project Financials Report, 363 bulk coding, 238-240 208-209 project invoices, raising, 375 business bank accounts, 224 partial, 416-417 Project Settings, 364-365 cash coding, 236-240 printing bills, 202 Project Summary report, consumer tax control account, processing part, 231–232 363–364, 377 284-287 recording, 169-174 ProjectWorks, 288 credit card accounts, 281–282 recording individual, 196-198 promotion, as an expense, 44 direct payments, 243 recording to tax authority, 309 provisions, as an expense, 45 finding and recoding removing allocated, 174, 201 Published reports, 275-276 transactions, 249-253 repeating bills, 202-204 publishing end-of-year fixing errors, 246-254 reports, 329 scheduling, 204-205 frequency of, 443 purchase orders, creating, hierarchy for matching, 225 sending remittance advice, 207 193-196 solutions for, 434 online payment gateway purchases, importing into Xero, accounts, 281-282 stylising checks, 205-206 82-84 overpayments, 244, 245 Paypal, 57-58 Purchases dashboard, 184-187 preparing for, 222–223 PayPal, 105 prepayments, 244, 245 payroll solutions, 435 process of, 224-228 payslips, 448 Receive Money option, Quick Ratio, 351 PDF, exporting reports to, 277 242-246 quotes, creating, 167

reconciling (continued) reports batch payments, 172–174 removing bank about, 259-260 cancelling invoices, 148 transactions, 254 archiving, 276 connecting with contacts via resolving differences between social media, 178 changing views, 274 Xero balance and bank creating email templates, customising, 267-274 balance, 247-249 177-178 customising layouts, 267-272 searching for transactions, creating new invoices, 142–145 draft version, 274-275 245-246 creating quotes, 167 exporting, 276-277 shortcut keys, 237 deleting customised filtering, 266-267 Spend Money option, 242–246 templates, 178 fixed assets, 406-408 tax payments for the year, 318 deleting invoices, 148 footnotes, 273-274 underpayments, 244-245 designing invoices, 154-161 undoing bank foreign currency, 420-421 due dates, 146 transactions, 254 inventory, 385-386 e-invoicing, 168-169 unreconciling bank management, 277 email templates, 174–178 transactions, 253 options for, 274-276 emailing invoices, 149-150 using for troubleshooting, publishing, 275-276 History & Notes section, 182 250-251 selecting, 265-266 importing into Xero, 81–82 viewing account sorting, 266-267 transactions, 241 invoicing contact groups, text blocks, 272-273 164-165 viewing bank statements, 240 Tracking feature, 358–359 managing credit notes, viewing pages of data, 241 165-167 types, 260–265 recording dates, choosing for New invoice style, 145–146 fixed assets, 395 Xero Projects, 377 online invoicing, 150-151 recording payments residual value, 400 outstanding debtors, 179-182 batch payments, 172–174 response time, of solutions, 428 printing invoices, 149 for cash businesses, 170-171 Retained Earnings to Total Assets % ratio, 351 receipting against sales receipting against sales invoices, 169-170 invoices, 169-170 Return on Capital Employed % ratio, 351 recording income for cash removing allocated payments, 174 business, 170-171 Return on Investment ratio (ROI), 337, 344 recording payments, 169-174 sending receipts, 170 Return on Investment % removing allocated to tax authority, 309 ratio, 351 payments, 174 records, 185 Revenue account, 41 repeating invoices, 162–164 Refresh/Reload feature, 27 Sales dashboard, 138–141 remittance advice, sending, 207 saving invoices, 147 S repeating bills/invoices, sending invoices, 149–151, 162 162-164, 202-204, 445 sales sending invoices via mobile Report Layouts about, 137-138 devices, 152-153 customisation, 40 approving invoices, 147–148 Report Packs feature, 346 sending receipts, 170 basic invoice functions, setting up invoice reminders, reporting, 436-437. See also 141-153 180-181 financial year

terminology, 448-449 statements, 181–182 strategic planning, integrating Xero into, 21-22 user email addresses, 175-176 Terms of Use, 450 strategies, 335, 337 voiding invoices, 148 text blocks, 272-273 Submitter access, 212 Sales account, 41 Text icon, 270-271 subscriber, 450-451 time tracking solutions, 436 Sales by Item report, 265, 386 supplier bills. See bills Sales dashboard, 179 Times Interest Earned ratio, 351 suppliers, setting up, 126 Sales Proceeds account, 395 Total Cash In and Out, 94 support options, 22-23 Sales Tax Audit report, 303 Track Projects tool, 16 system requirements, 26-28 Track1099, 305 Sales Tax Report, 303 sample data, 24 tracked quantities, adjusting, 390-391 Schedule icon, 271 Т tracked values, adjusting, security, of solutions, 428 targets, setting realistic, 335 391-392 Short Term Cash Flow report, tasks Tracking feature, 354-361, 353-354 about, 279-280 444-445 Short Term Cash Forecast, 345 Assurance dashboard, 286 Tracking Summary report, 261 shortcut keys, Cash Coding trainers, 18 budget functions, 310-313 feature and, 237 training environment, Xero in a, checking off transactions in Show Budget option, 267 clearing accounts, 283-284 23 - 24signing up, 30-37 confirming accounts are training videos, 22 Singapore version, 264, complete, 280-281 Transaction Reports, 264–265 301-302 reconciling bank accounts, transactions. See also multisingle ledger accounting credit card and online currency transactions system, 325 payment gateway accounts, accepting, 225-228 Skype, 125 281-282 account, 241 Smart Lists, 134-135, 290 reconciling consumer tax adjusting for reconciliation, control account, 284-287 social media, connecting with 229-236 contacts via, 178 reporting to tax authority, checking off in clearing 291-310 Sorting option, 267 accounts, 283-284 reviewing business South Africa version, 302-303 finding and recoding, information, 287-291 South African Revenue Service 249-253 setting period lock date, 314 (SARS), 302 importing bank transactions Tasks & Expenses, 374 special considerations, 329-330 into Xero, 84-85 tax accountants, 17, 319–329 Spend Money option, 242–246 matching mismatched, tax authorities, reporting to, spreadsheets, working with, 65 229-233 291-310 Standard access, 97 removing, 254 Tax Depreciation Schedule standard package, 14 searching for, 245-246 report, 407 starter package, 13-14 undoing, 254 Tax1099, 305 Statement Balance, 93-94 unreconciling, 253 Taxable Payment Annual Report Statement of Cash Flows - Direct viewing, 241 (TPAR), 296 Method report, 262 Transfer option, 229, 235 taxes, 58-61, 75, 318, 403, 412 statements, 107, 181-182 transferring money, 232–233 Taxes and Balances Reports, 264 stocktakes, 388-389 Trial Balance report, 264 teams, needs for, 17-21 straight line depreciation, 396 turning off old systems, 89–90 templates, downloading, 68-70

## U

UK version, 15, 264, 306-309 uncleared funds, importing into Xero, 88 **Uncoded Statement Lines** report, 264, 282, 320 underpayments, 244–245 unpresented payments, importing into Xero, 88 unrealised currency, 414 untracked values, adjusting, 389-390 upgrading Xero, 410 US version, 14, 264, 303-306 user access levels, 96-98 user accounts, 449-450 User Activity tab (Assurance dashboard), 286 users, 96-102

# V

Value Added Tax (VAT), 306–309 VAT201 return, 302–303 vertical apps, 429 views, changing, 274 voice over Internet protocol (VoIP), 125

# W

WorkflowMax, 288, 436
Working Capital to Total Assets
% ratio, 350
Workspace (Google), connecting
contacts to, 126–128

### X

Xbert app, 324
Xero. See also specific topics
about, 9–10
advantages of, 10–11
converting from other systems
to, 63–90
Dashboard, 16–17
editions of, 13–16
importing data into,
75–88

integrating into strategic planning, 21-22 partners for, 18 resolving differences between bank balances and balances for, 247-249 setting up, 25-61 Terms of Use, 450 in a training environment, 23-24 website, 20 Xero Adviser, 286 Xero app, 375 Xero App Marketplace, 317, 423-437 Xero Expenses, 210-211 Xero Mobile app, 23 Xero Networks, 424 Xero Projects, 362–377 Xero Touch, 133-134 Xero Verify app, 38, 375

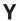

Yodlee feeds, 105, 106